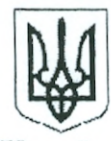

Україна Октябрський районний суд м. Полтави 36002 м. Полтава, вул. Навроцького, 5 тел. (факс) 53-24-04 ВИХ. № 01.1-70/3/2019  $\sin \left( \frac{\partial 3}{\partial \theta} \right)$ 2019 p.

Конкурсній комісії з добору кандидатів для здійснення Президентом України призначення Членів Вищої ради правосуддя (Офіс Президента України) м. Київ, вул. Банкова, 11

Шодо кандидата на посаду члена Вищої ради правосуддя Гольник Л.В.

31 липня 2019 року у Офісі Президента України призначено співбесіду з суддею Октябрського районного суду м.Полтави Гольник Ларисою Владленівною як кандидатом на посаду члена Вищої ради правосуддя.

Відповідно до статті 1 Закону України «Про Вищу раду правосуддя» головним завданням цього органу є забезпечення незалежності судової влади, її функціонування на засадах відповідальності, підзвітності перед суспільством, формування доброчесного та високопрофесійного корпусу суддів, додержання норм Конституції і законів України, а також професійної етики в діяльності суддів і прокурорів.

Зважаючи на покладені завдання, членом Вищої ради правосуддя повинна бути людина, яка користується повагою та авторитетом у колективі і суспільстві, із великим життєвим та трудовим досвідом, наділена високими моральними якостями, виважена та безстороння.

Нажаль, Гольник Л.В. переліченими вище якостями не наділена та не відповідає високим вимогам для обіймання посади члена Вищої ради правосуддя.

З метою більш повного та об'єктивного оцінювання особистості Гольник Л.В. та інформаційного образу «так званого викривача», створеного деякими представниками ЗМІ та близькими до Гольник Л.В. активістами (основне завдання яких - дискредитація судової влади України), прошу звернути увагу на наступні факти.

1. Гольник Л.В. працює у Октябрському районному суді м.Полтави з 01.06.2010 року. Після закінчення п'ятирічного строку повноважень щодо здійснення правосуддя, з 2015 року вказана суддя почала систематично порушувати Правила внутрішнього трудового розпорядку та Кодекс суддівської етики, на прохання та зауваження не реагувала, у зв'язку з чим було направлено відповідні звернення до Вищої ради правосуддя, Вищої кваліфікаційної комісії суддів України та Ради суддів України.

2. 23 травня 2018 року рішенням Третьої дисциплінарної палати Вищої ради правосуддя було встановлено, що суддя Гольник Л.В. допустила поведінку, що порочить звання судді, підриває авторитет правосуддя та порушує норми суддівської етики. Підставою для притягнення Гольник до дисциплінарної відповідальності стало те, що остання розмістила висловлювання у мережі Facebook, у яких вона порівняла колектив суду із вівцями.

02 серпня 2018 року Вища рада правосуддя розглянула скаргу Гольник Л.В. на рішення Третьої Дисциплінарної палати Вищої ради правосуддя від 23 травня 2018 року та ухвалила залишити вищевказане рішення без змін.

Не зважаючи на вказане, пізніше у публікаціях Гольник Л.В. також звучало порівняння колективу суддів із «гієнами» та інші непристойні порівняння.

І хоча 17.01.2019 року Великою Палатою Верховного Суду рішення Вищої правосуддя про притягнення Гольник Л.В. до дисциплінарної ради відповідальності було скасоване, у своїй постанові Верховний Суд погодився із доводами ВРП, що порівняння колективу суддів з покірними вівцями в сукупності із висловлюваннями «бездумно голосуючи» та вжитим у лапках словом «колеги» мають образливий характер і становлять порушення правил суддівської етики (http://www.revestr.court.gov.ua/Review/79472855).

3. Стосовно судді Гольник Л.В., на вимогу Вищої кваліфікаційної комісії суддів України (додаток 1) та інших органів, неодноразово складалися характеристики, які повно відображають усі аспекти діяльності судді та її особистісні якості, остання з таких характеристик видавалася на вимогу Полтавського ВП ГУНП в Полтавській області (додаток 2). В ній зазначено про порушення суддею як вимог трудового законодавства України, так і Кодексу суддівської етики.

Судді Гольник Л.В. притаманні такі риси характеру, як нестриманість та зухвала винятковість, завищені самооцінка та значимість, поверховість у з'ясуванні фактів, грубість у спілкуванні з колегами та працівниками апарату суду, що призвело до того, що вона не користується авторитетом і не спілкується ні з ким з колективу суду та з колег усієї області.

4. Гучно заявляючи усім про себе як викривача корупційних дій колишнього мера міста Полтави Мамая О.Ф., Гольник Л.В. замовчує той факт, що до цього часу жодного обвинувачення в результаті її дій колишньому меру Мамаю О.Ф. не було пред'явлено. Більше того, колишній заступник Полтавського міського голови Трихна Д., якого Гольник Л.В. звинувачує у наданні неправомірної вигоди, судом першої інстанції визнаний невинуватим та виправданий у пред'явленому обвинуваченні, в тому числі через активні процесуальні дії Гольник Л.В., які мали провокативний характер (http://www.reyestr.court.gov.ua/Review/76648619).

ході судового розгляду вказаного кримінального провадження У встановлено, що суддя Гольник Л.В. спілкуючись із учасником справи про адміністративне правопорушення Мамаєм О.Ф. та з Трихною Д.В. порушила норми ЗУ «Про судоустрій і статус суддів» та Кодекс суддівської етики».

Суддя Гольник Л.В. майже 4 роки не мала повноважень щодо здійснення правосуддя (з 01.06.2015 р. по 18.12.2018 р.). За цей час жодного разу не брала участі у роботі колективу, а займалася власною піар-кампанією. При цьому відмовлялася йти у щорічні відпустки, які були передбачені графіком відпусток, і лише після продовження повноважень, з 19.12.2018 року, почала постійно вимагати надання їй відпусток за попередні роки поза межами графіку відпусток, маніпулятивно уникаючи своєю частою відсутністю на роботі від авторозподілу справ. Так, за І півріччя 2019 року із 121 робочого дня Гольник Л.В. фактично була на роботі лише 79 днів.

Відсутність на робочому місці задля здійснення громадської діяльності, участі у різних заходах, семінарах, судових засіданнях, за її численними позовами, приваблює суддю Гольник Л.В. значно більше ніж відправлення правосуддя.

зв'язку з постійними порушеннями трудового законодавства У та порушенням Кодексу суддівської етики, за дорученням колективу суддів Октябрського районного суду м.Полтави, направлялися відповідні листи та скарги до Вищої ради правосуддя, Вищої кваліфікаційної комісії суддів України та Ради суддів України.

Так,

- 26.06.2017 року з приводу розміщення суддею Гольник Л.В. на своїй сторінці у соціальній мережі «Фейсбук» публікацій щодо оцінки рішення зборів Октябрського районного суду м.Полтави від 20.06.2017 року з питання виборів голови суду та права вирішувати організаційні питання діяльності суду, що вирішуються на зборах суддів, на яких Гольник Л.В. в силу особистих причин присутньою не була, але дала оцінку прийнятим рішенням як таким, що не являються наслідком волевиявлення колективу, а є «потуранням забаганкам голови суду» як очільника колективу, який вона асоціювала з «овечою отарою» (додавши у соцмережі відповідне фото), а також виступу останньої у політичному ток-шоу «Інша Україна з Михайлом Саакашвілі» від 14.06.2017 року (додаток 3);

- 31.08.2017 року у зв'язку з розміщенням публікації «Реформа і відписки. Відкритий лист Генпрокурору України», який опубліковано у інтернет-виданні «Українська правда» та на сторінці Гольник Л.В. у соціальній мережі «Фейсбук», яким розкритикувала рішення, прийняте суддею Октябрського районного суду м.Полтави Кулешовою Л.В. (додаток 4);

- 28.01.2019 року у зв'язку з відмовою Гольник Л.В. від здійснення правосуддя, а саме від розгляду клопотання органів досудового розслідування, які надійшли у її провадження у зв'язку з тим, що вона не погоджувалася з обраною їй зборами суддів спеціалізацією (додаток 5),

- 22.03.2019 року у зв'язку з відсутністю на робочому місці без поважних причин (додаток б),

- 20.06.2019 року у зв'язку з допущенням суддею прогулів 05 та 07 червня 2019 року з метою участі у заходах, які не пов'язані з діяльністю судді, а саме: Форумі «З роки судової реформи: підсумки та перспективи» та Четвертому очному семінарі навчального курсу «Стандарти прав людини в практиці адвокатів та суддів», не зважаючи на значне навантаження у роботі суду та відсутності дозволу керівництва суду (додаток 7).

Отже, враховуючи думку колективу суду, викладену у вищевказаних скаргах та зважаючи на мій багаторічний досвід на посаді судді (понад 33 роки), у тому числі і на адміністративних посадах, вважаю, що особа з такими моральними, професійними та особистісними якостями не може бути не тільки членом Вищої ради правосуддя, а й суддею.

Прошу взяти до уваги вказану інформацію при проведенні співбесіди та прийняття рішення щодо відповідності моральних та ділових якостей кандидата Гольник Л.В. вимогам на посаду члена Вищої ради правосуддя.

Додатки: 1) копія листа ВККСУ від 15.09.2016 р. про витребування характеристики на 1 арк.

2) копія характеристики судді Гольник Л.В., виданої на запит Полтавського ВП ГУНП в Полтавській області на 7 арк. та копія запиту на 2 арк.;

3) рішення зборів суддів від 23.06.2017 р. на 1 арк. та копія листа-звернення до ВРП на 2 арк. (аналогічні направлені до ВККС та РСУ);

4) рішення зборів суддів від 31.08.2017 р. на 1 арк. та копія листа-звернення до ВРП на 1 арк. (аналогічні направлені до ВККС та РСУ);

5) копія листа до ВРП від 28.01.2019 р. на 2 арк.;

6) копія листа до ВРП від 22.03.2019 р. на 2 арк.;

7) копія скарги до ВРП від 20.06.2019 р. на 6 арк.

Голова Октябрського районного суду м.Полтави

Column O.M. CTPYKOB